# Experience implementing a performant category-theory library in Coq

Jason Gross, Adam Chlipala, David I. Spivak Massachusetts Institute of Technology

## How should theorem provers work?

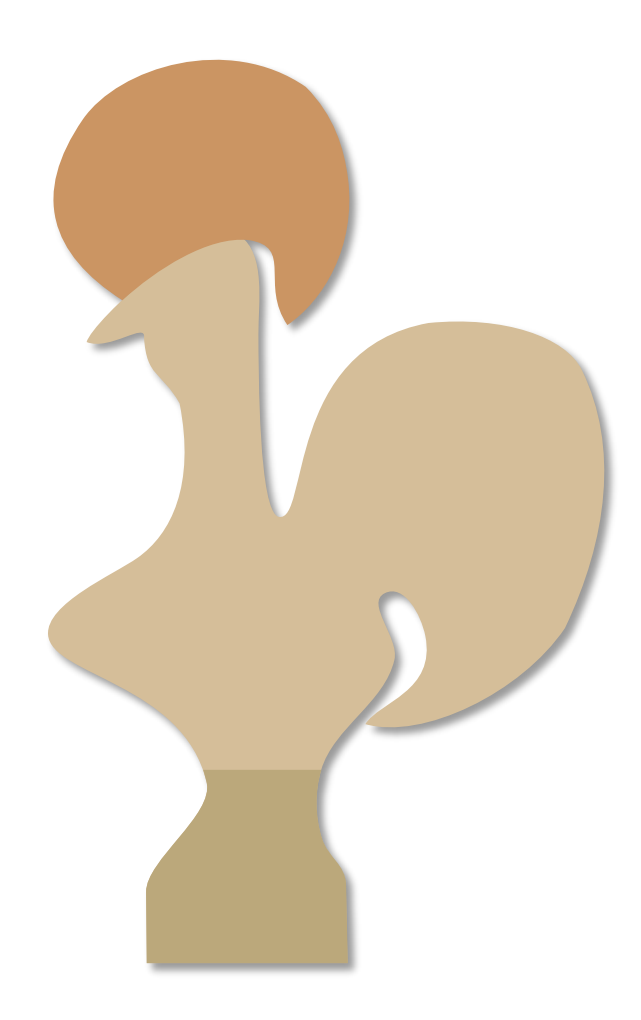

 $1 = 0$ 

#### Coq, is this correct?

No; here's a proof of  $1 = 0 \rightarrow False$ 

Theorem (currying) :  $(C_1 \rightarrow (C_2 \rightarrow D)) \cong (C_1 \times C_2 \rightarrow D)$ Proof: homework ∎

Coq, is *this* correct?

Yes; here's a proof …

4

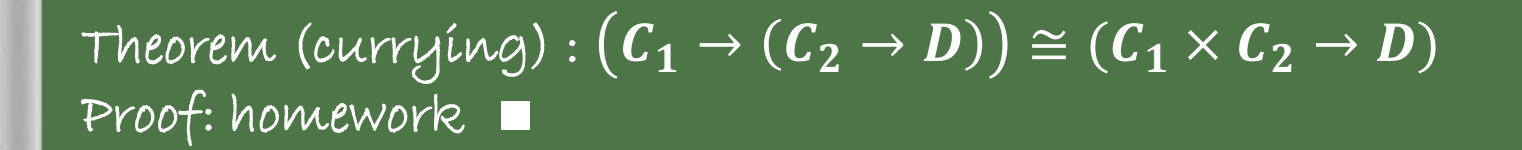

Theorem currying :  $(C_1 \rightarrow (C_2 \rightarrow D)) \cong (C_1 \times C_2 \rightarrow D)$ . Proof. trivial. Qed.

Theorem (currying) :  $(C_1 \rightarrow (C_2 \rightarrow D)) \cong (C_1 \times C_2 \rightarrow D)$ Proof:  $\rightarrow: F \mapsto \lambda(c_1, c_2)$ .  $F(c_1)(c_2)$ ; morphisms similarly  $\overline{\kappa}:F\mapsto \overline{\lambda}\; \overline{c_1}.\, \overline{\lambda}\; \overline{c_2}.\, \overline{F(c_1,c_2)};$  morphisms similarly Functoriality, naturality, and congruence: straightforward.

```
Theorem currying : (C_1 \rightarrow (C_2 \rightarrow D)) \cong (C_1 \times C_2 \rightarrow D).
Proof. 
  esplit.
  { by refine (\lambda_F (F \mapsto (\lambda_F (c \mapsto F_0 c_1 c_2)))). }
  { by refine (\lambda_F \ (F \mapsto (\lambda_F (c_1 \mapsto (\lambda_F (c_2 \mapsto F_o (c_1, c_2))))))). }
  all: trivial.
```
Qed.

Theorem (currying) :  $(C_1 \rightarrow (C_2 \rightarrow D)) \cong (C_1 \times C_2 \rightarrow D)$ Proof:  $\rightarrow: F \mapsto \lambda(c_1, c_2)$ .  $F(c_1)(c_2)$ ; morphisms similarly  $\leftarrow: F \mapsto \lambda c_1, \lambda c_2, F(c_1, c_2);$  morphisms similarly Functoriality, naturality, and congruence: straightforward.

Theorem currying :  $(C_1 \rightarrow (C_2 \rightarrow D)) \cong (C_1 \times C_2 \rightarrow D)$ . Proof. esplit. { by refine  $(\lambda_F \ (F \mapsto (\lambda_F (c \mapsto F_0 c_1 c_2) \ (s \ d \ m \mapsto (F_0 d_1)_{m} m_2 \circ (F_m m_1)_{0} s_2))$  $(F G T \mapsto (\lambda_T (c \mapsto T c_1 c_2))))$ . { by refine  $(\lambda_F \ (F \mapsto (\lambda_F \ (c_1 \mapsto (\lambda_F \ (c_2 \mapsto F_{o}(c_1, c_2)) \ (s \ d \ m \mapsto F_{m}(1, m))))$  $(F G T \mapsto (\lambda_T (c_1 \mapsto (\lambda_T (c_2 \mapsto T (c_1, c_2)))))).$ all: trivial.

Qed.

#### How theorem provers do work:

Theorem currying :  $(C_1 \rightarrow (C_2 \rightarrow D)) \cong (C_1 \times C_2 \rightarrow D)$ . Proof. esplit. { by refine  $(\lambda_F \ (F \rightarrow \overline{(\lambda_F (c \rightarrow F_0 c_1 c_2))}) s d m \mapsto (F_0 d_1)_{m} m_2 \circ (F_m m_1)_{0} s_2))$  $(F G T \mapsto (\lambda_T (c \mapsto T c_1 c_2))))$ . { by refine  $(\lambda_F \ (F \mapsto (\lambda_F \ (c_1 \mapsto (\lambda_F \ (c_2 \mapsto F_{o}(c_1, c_2)) \ (s \ d \ m \mapsto F_{m}(1, m))))$  $(F G T \mapsto (\lambda_T (c_1 \mapsto (\lambda_T (c_2 \mapsto T (c_1, c_2)))))).$ all: trivial. Qed. Theorem (currying) :  $(\bm{C_1}\rightarrow(\bm{C_2}\rightarrow D))\cong(\bm{C_1}\times\bm{C_2}\rightarrow D)^{\top}$ Proof:  $\rightarrow: F \mapsto \lambda(c_1, c_2)$ .  $F(c_1)(c_2)$ ; morphisms similarly  $\leftarrow: F \mapsto \lambda c_1, \lambda c_2, F(c_1, c_2);$  morphisms similarly Functoriality, naturality, and congruence: straightforward. ≈ **0 s 17 s 2m 46 s !!! (5 s, if we use UIP)**

#### Performance is important!

If we're not careful, obvious or trivial things can be very, very slow.

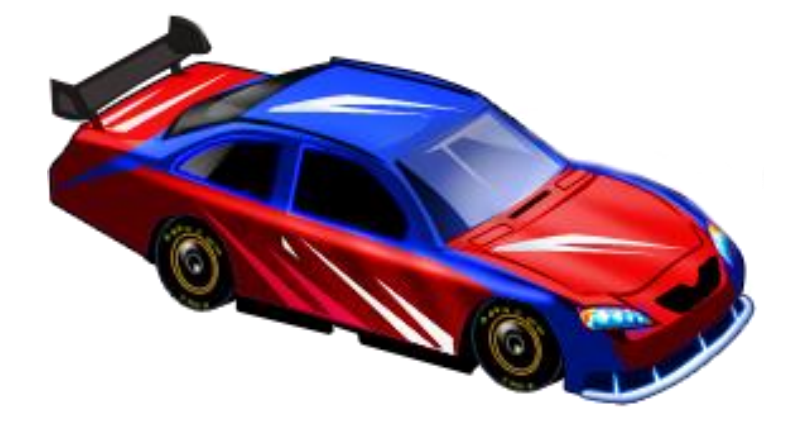

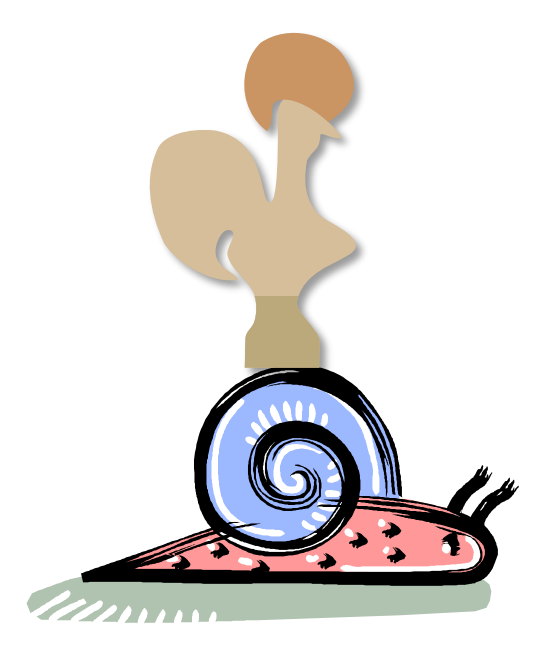

## Why you should listen to me

Theorem : You should listen to me. Proof. by experience. Qed.

## Why you should listen to me

#### Category theory in Coq: <https://github.com/HoTT/HoTT> (subdirectory theories/categories):

Concepts Formalized:

- 1-precategories (in the sense of the HoTT Book)
- univalent/saturated categories (or just categories, in the HoTT Book)
- functor precategories  $C \rightarrow D$
- dual functor isomorphisms Cat  $\rightarrow$  Cat; and  $(C \rightarrow D)^{\rm op} \rightarrow (C^{\rm op} \rightarrow D^{\rm op})$
- the category Prop of (U-small) hProps
- the category Set of (U-small) hSets
- the category Cat of (U-small) strict (pre)categories (strict in the sense of the objects being hSets)
- pseudofunctors
- profunctors
	- identity profunction (the hom functor  $C^{op} \times C \rightarrow$  Set)
- adjoints
	- equivalences between a number of definitions:
		- unit-counit  $+$  zig-zag definition
		- unit + UMP definition
		- counit + UMP definition
		- universal morphism definition
		- hom-set definition (porting from old version in progress)
	- composition, identity, dual
	- pointwise adjunctions in the library,  $G^E \dashv F^C$  and  $E^F \dashv C^G$  from an adjunction  $F \dashv G$  for functors  $F: C \leftrightarrows D: G$  and E a precategory (still too slow to be merged into the library proper; code [here\)](https://github.com/JasonGross/HoTT/blob/finished-but-slow-adjoint-pointwise/theories/categories/Adjoint/Pointwise.v)
- Yoneda lemma
- Exponential laws
	- $C^0 \cong 1$ ;  $0^C \cong 0$  given an object in  $C$
- $C^1 \cong C$ ;  $1^C \cong 1$
- $C^{A+B} \cong C^A \times C^B$
- $(A \times B)^{c} \cong A^{c} \times B^{c}$
- $(A^B)^C \cong A^{B \times C}$
- Product laws
	- $C \times D \cong D \times C$
	- $C \times 0 \cong 0 \times C \cong 0$
	- $C \times 1 \cong 1 \times C \cong C$
- Grothendieck construction (oplax colimit) of a pseudofunctor to Cat
- Category of sections (gives rise to oplax limit of a pseudofunctor to Cat when applied to Grothendieck construction
- functor composition is functorial (there's a functor  $\Delta: (C \rightarrow D) \rightarrow (D \rightarrow$

• category theory or diagram chasing

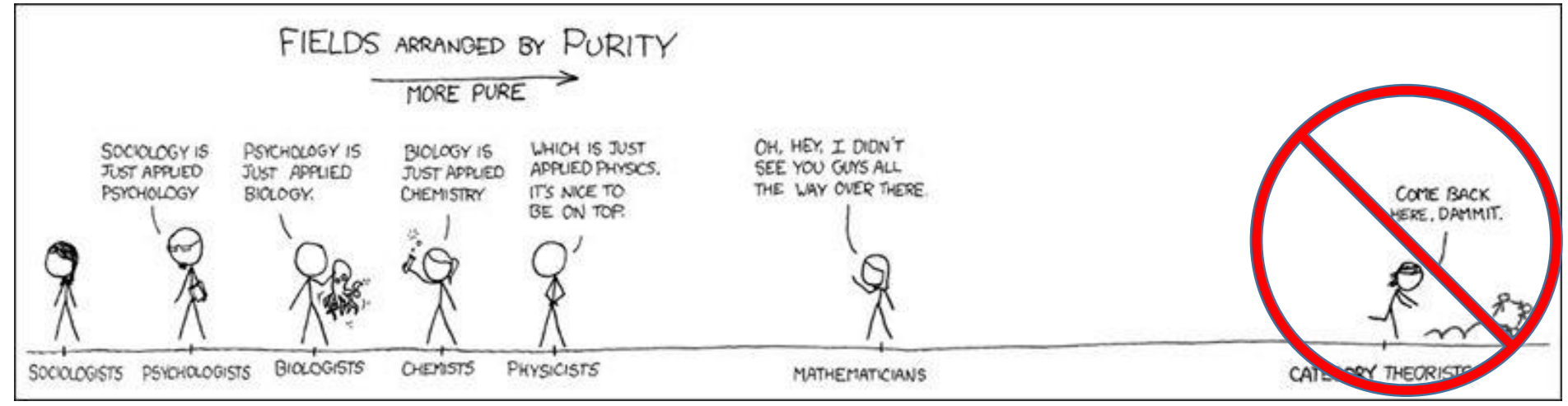

Cartoon from xkcd, adapted by Alan Huang

• category theory or diagram chasing

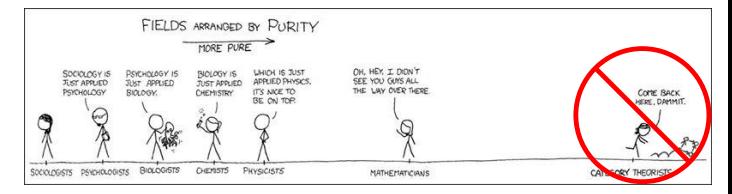

Cartoon from xkcd, adapted by Alan Huang

• my library

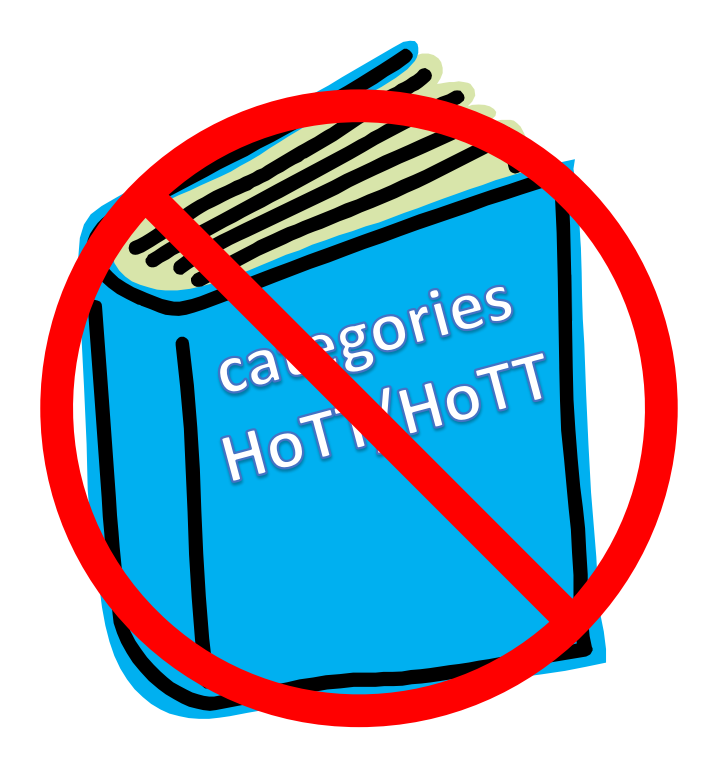

- category theory or diagram chasing
- my library

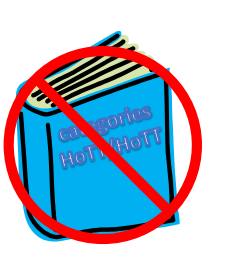

• Coq

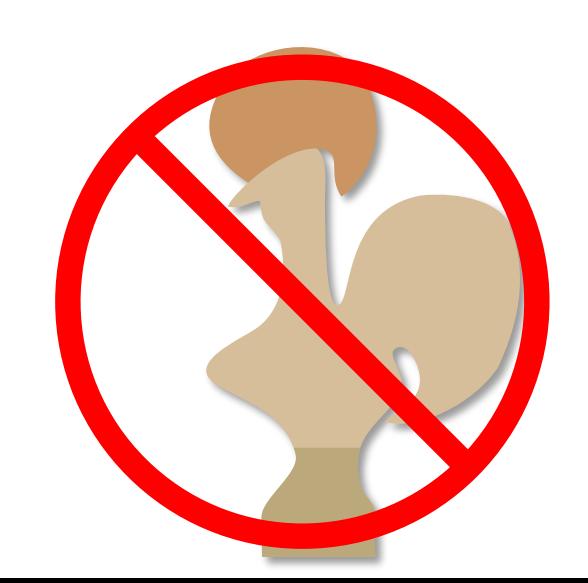

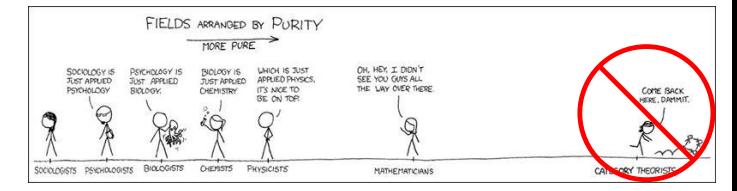

Cartoon from xkcd, adapted by Alan Huang

- category theory or diagram chasing
- my library

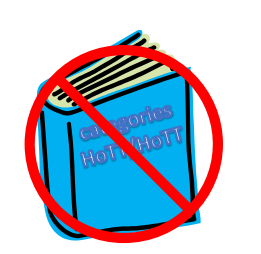

FIELDS ARRANGED BY PURITY MORE PURE MATHEMATICIAN

Cartoon from xkcd, adapted by Alan Huang

• Coq (though what I say might not always generalize nicely)

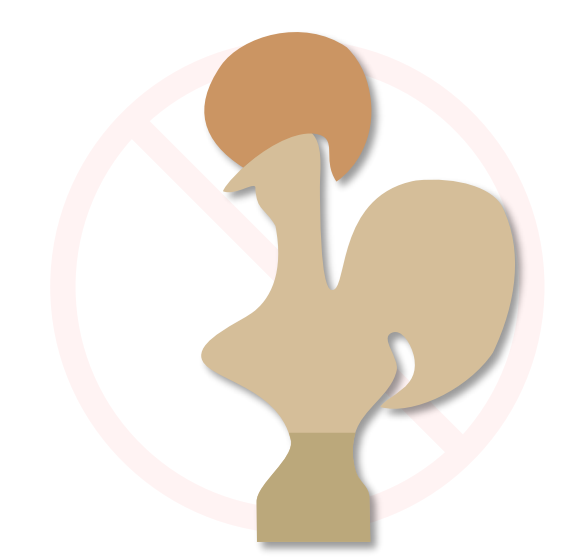

#### Presentation is about:

• performance

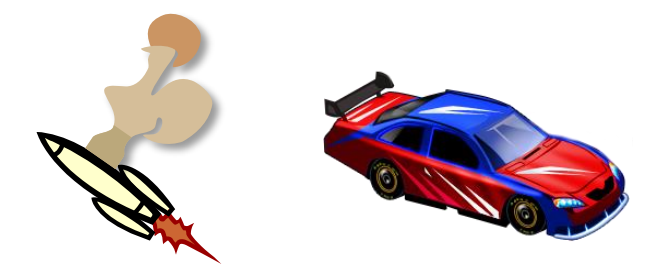

- the design of proof assistants and type theories to assist with performance
- the kind of performance issues I encountered

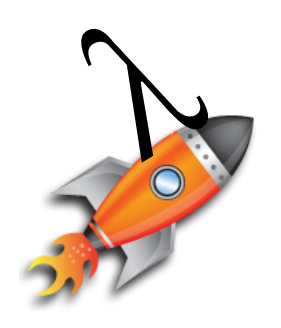

#### Presentation is for:

- Users of proof assistants (and Coq in particular)
	- Who want to make their code faster
- Designers of (type-theoretic) proof assistants
	- Who want to know where to focus their optimization efforts

## **Outline**

- Why should we care about performance?
- What makes theorem provers (mainly Coq) slow?
	- Examples of particular slowness
- For users (workarounds)
	- Arguments vs. fields and packed records
	- Proof by duality as proof by unification
	- Abstraction barriers
	- Proof by reflection
- For developers (features)
	- Primitive projections
	- Higher inductive types
	- Universe Polymorphism
	- More judgmental rules
	- **Hashconsing**

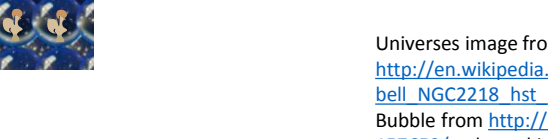

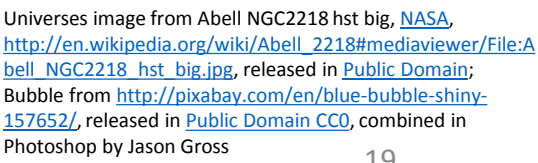

Dam image from<http://www.flickr.com/photos/gammaman/7803829282/> by Eli Christman, [CC by 2.0](https://creativecommons.org/licenses/by/2.0/) Fence image from http://www.picgifs.com/clip-art/playing-children/clip-art-playing-children-362018-689955/

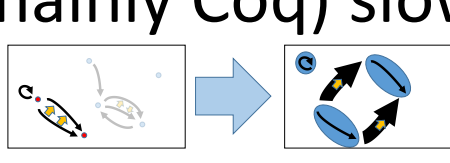

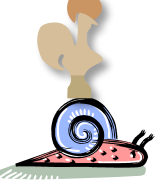

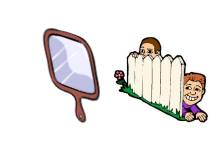

• **Question:** What makes programs, particularly theorem provers or proof scripts, slow?

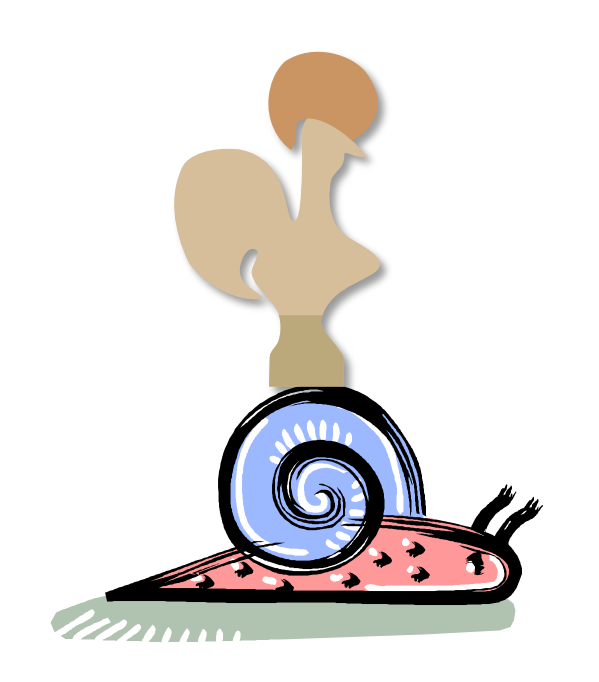

- **Question:** What makes programs, particularly theorem provers or proof scripts, slow?
- **Answer:** Doing too much stuff!

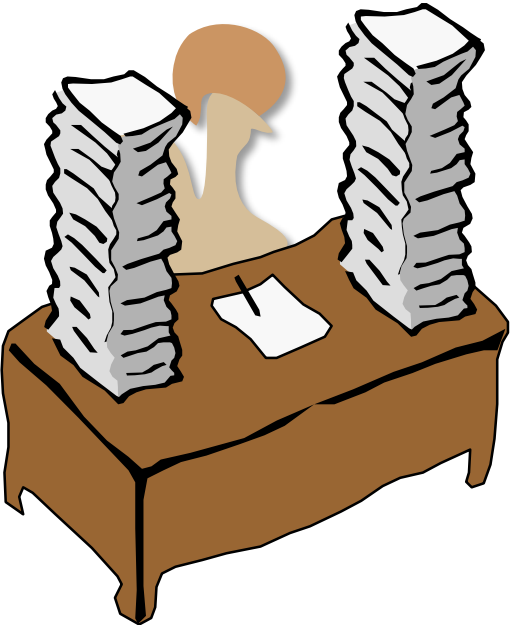

- **Question:** What makes programs, particularly theorem provers or proof scripts, slow?
- **Answer:** Doing too much stuff!
	- doing the same things repeatedly

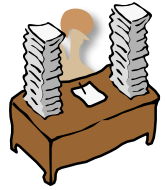

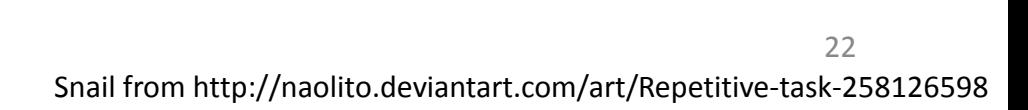

- **Question:** What makes programs, particularly theorem provers or proof scripts, slow?
- **Answer:** Doing too much stuff!
	- doing the same things repeatedly
	- doing lots of stuff for no good reason

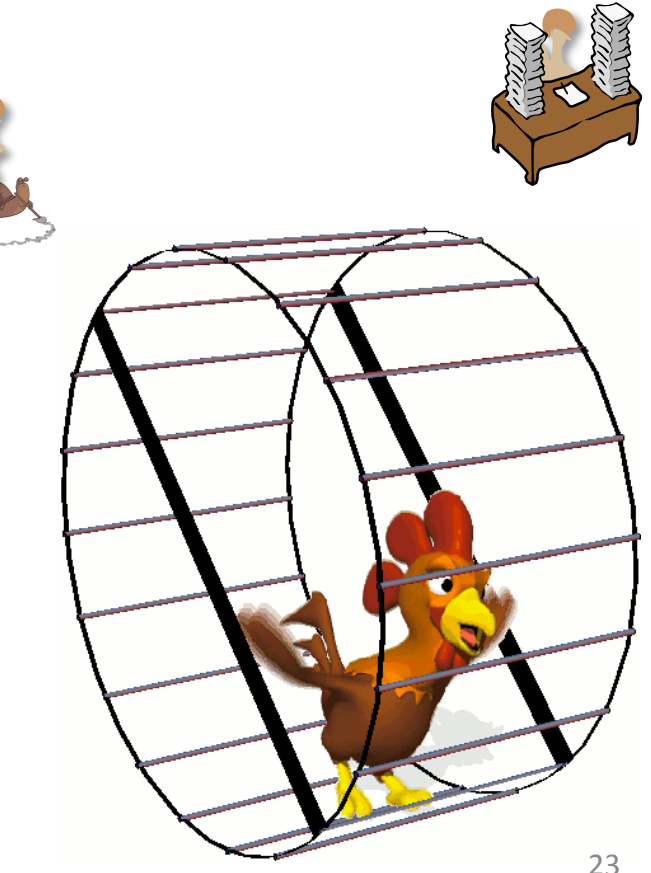

- **Question:** What makes programs, particularly theorem provers or proof scripts, slow?
- **Answer:** Doing too much stuff!
	- doing the same things repeatedly
	- doing lots of stuff for no good reason
	- using a slow language when you could be using a quicker one

## Proof assistant performance

- What kinds of things does Coq do?
	- Type checking
	- Term building
	- Unification
	- Normalization

- When are these slow?
	- when you duplicate work
	- when you do work on a part of a term you end up not caring about
	- when you do them too many times
	- when your term is large

• How large is slow?

- How large is slow?
	- Around 150,000—500,000 words

#### Durations of Various Tactics vs. Term Size (Coq v8.4, 2.4 GHz Intel Xeon CPU, 16 GB RAM)

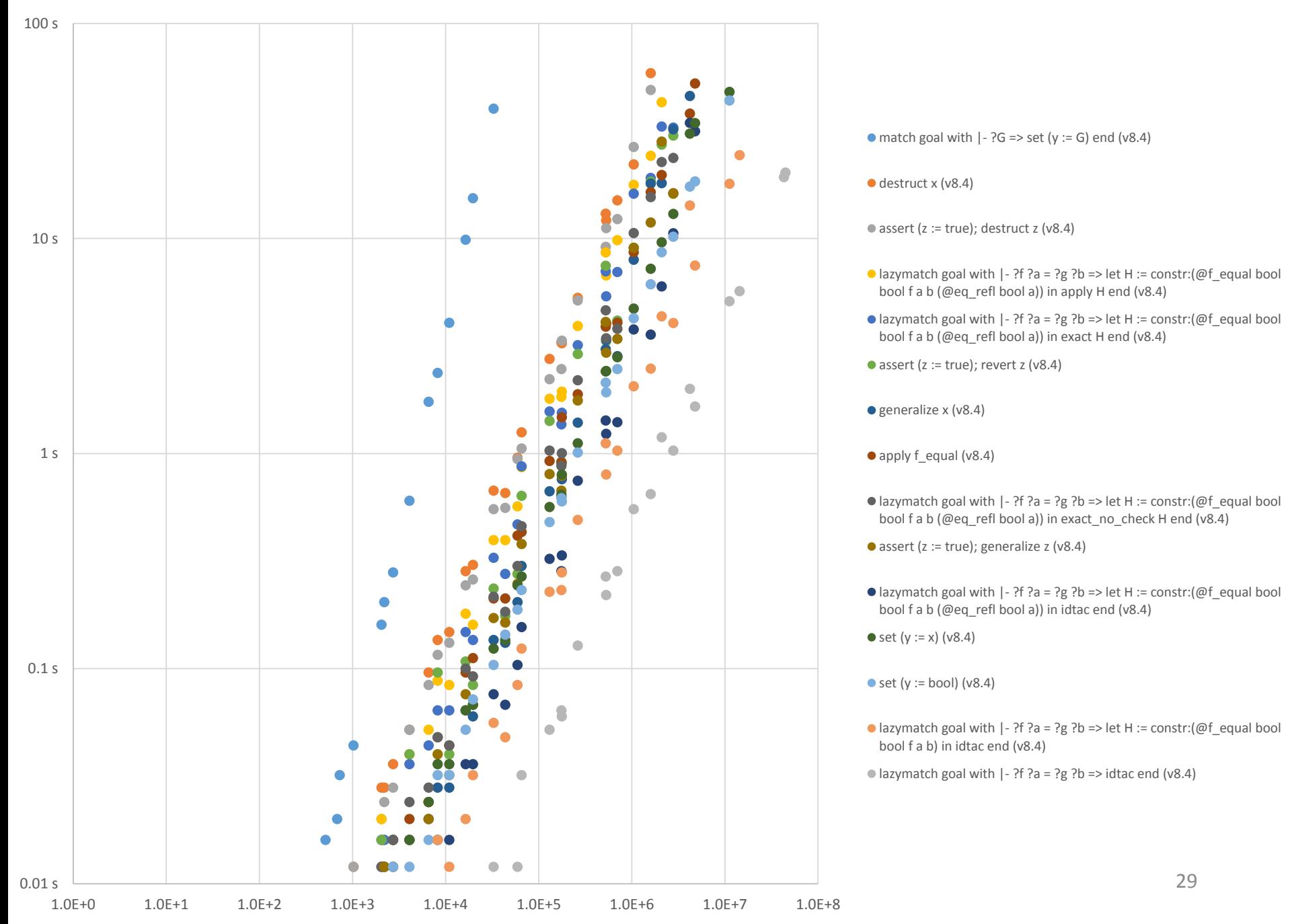

- How large is slow?
	- Around 150,000—500,000 words

Do terms actually get this large?

- How large is slow?
	- Around 150,000—500,000 words

Do terms actually get this large?

## **YES!**

- A **directed graph** has:
	- a type of vertices (points)
	- for every ordered pair of vertices, a type of arrows

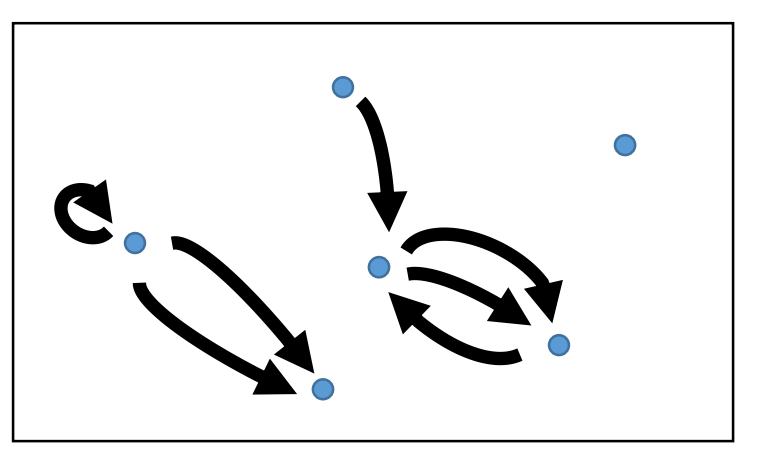

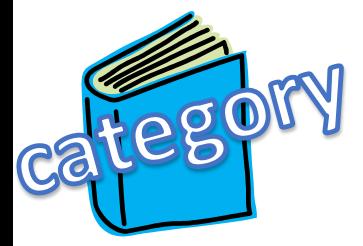

- A **directed 2-graph** has:
	- a type of vertices (0-arrows)
	- for every ordered pair of vertices, a type of arrows (1-arrows)
	- for every ordered pair of 1-arrows between the same vertices, a type of 2-arrows

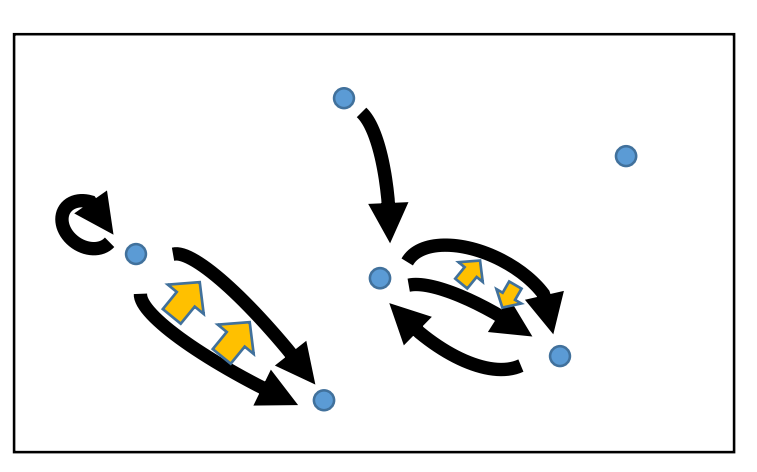

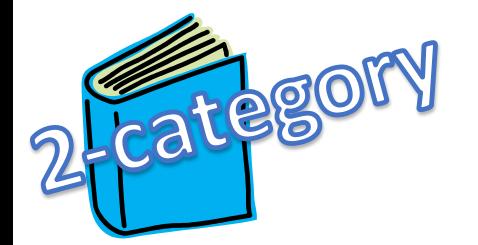

• A **directed arrow-graph** comes from turning arrows into vertices:

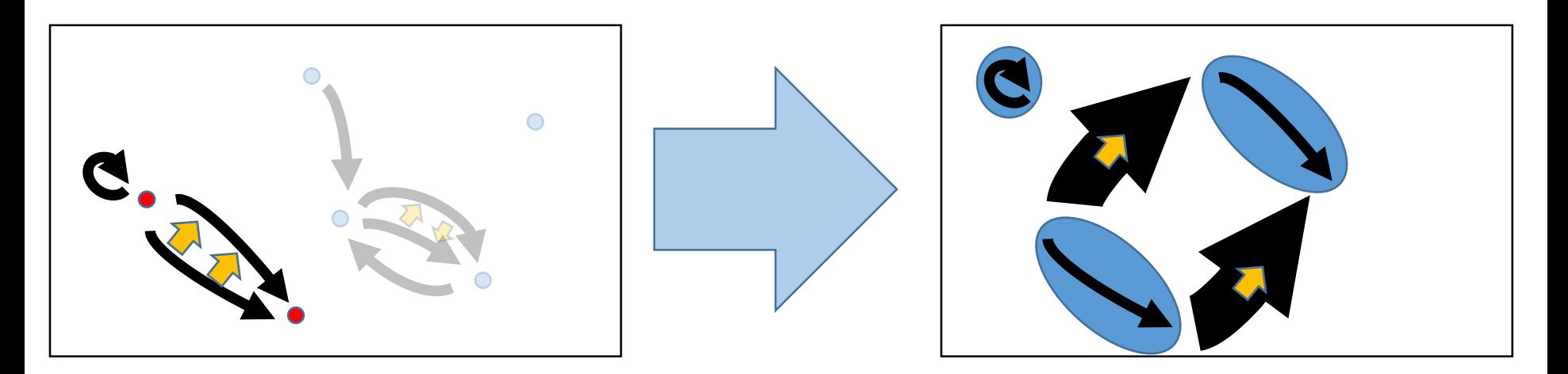

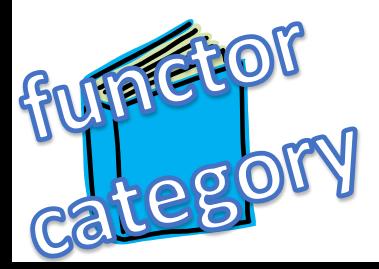

- When are these slow?
	- When your term is large
- Smallish example (29 000 words): Without Proofs:

 $\{|\ LCCM_F \coloneqq \_\induced_F (m_{22} \circ m_{12})\}$ LCCM<sub>T</sub> =  $\lambda_T$  ( $\lambda$  (c :  $d'_2$  /F)  $\Rightarrow$   $m_{21}$  c  $\beta$   $\circ$   $m_{11}$  c  $\beta$ ) |} =  $\{\mid LCCM_F \coloneqq \perp \text{induced}_F m_{12} \circ \perp \text{induced}_F m_{22};\right.$ LCCM $_T := \lambda_T (\lambda (c : d'_2 / F) \Rightarrow m_{21} c \beta \circ (d_1)_1 \mathbb{I} \circ m_{11} c \beta \circ \mathbb{I})$  |}

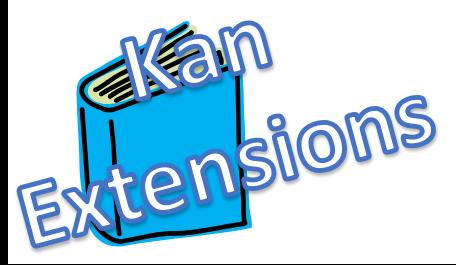

- When are these slow?
	- When your term is large
- Smallish example (29 000 words): Without Proofs:
- $\{|\ LCCM_F \coloneqq \_\induced_F (m_{22} \circ m_{12})\}$ LCCM $T \coloneqq \lambda_T (\lambda(c : d'_2 / F) \Rightarrow m_{21} c \beta \circ m_{11} c \beta)$  $(\Pi - \text{pf } s_2 \ (\lambda_T \ (\lambda \ (c : C) \Rightarrow m_{21} \ c \circ m_{11} \ c))$  $(\circ_1 - \text{pf } m_{21} \, m_{11}) (\, m_{22} \circ m_{12})$ | |} =  $\{|\ LCCM_F \coloneqq \_\induced_F m_{12} \circ \_\induced_F m_{22};\}$ LCCM $T \coloneqq \lambda_T (\lambda(c : d'_2 / F) \Rightarrow m_{21} c \beta \circ (d_1)_1 \mathbb{I} \circ m_{11} c \beta \circ \mathbb{I})$  $(\circ_1 - pf \quad (\lambda_T \quad (\lambda (c : d'_2 / F) \Rightarrow m_{21} c. \beta) (\Pi - pf$  $(\lambda_T (\lambda(c:d'_2 / F) \Rightarrow (d_1)_1 \mathbb{I} \circ m_{11} c \cdot \beta \circ \mathbb{I})$ **Kan**<br>tensilons  $(\circ_1 - pf \quad (\lambda_T \quad (\lambda(c:d'_2 / F) \Rightarrow (d'_2$  $(\circ_0 - \mathrm{pf}(\lambda_T \, (\lambda \, (c : d_2 \, /_{3} F) \Rightarrow$  $(\Pi_{\text{unif}} s, m_{\text{unif}} m_{\text{unif}})$
#### Proof assistant performance (pain)

- When are these slow?
	- When your term is large
- Smallish example (29 000 words): Without Proofs:

{
$$
\{|\ LCCM_F := \_\induced_F(m_{22} \circ m_{12});
$$
  
\n
$$
LCCM_T := \lambda_T (\lambda (c : d'_2 / F) \Rightarrow m_{21} c. \beta \circ m_{11} c. \beta)
$$
  
\n
$$
(T-pf s_2 (\lambda_T (\lambda (c : C) \Rightarrow m_{21} c \circ m_{11} c))
$$
  
\n
$$
(\circ_1 -pf m_{21} m_{11})) (m_{22} \circ m_{12})) |\} = \{|\ LCCM_F := \_\induced_F m_{12} \circ \_\induced_F m_{22};
$$
  
\n
$$
LCCM_T := \lambda_T (\lambda (c : d'_2 / F) \Rightarrow m_{21} c. \beta \circ (d_1)_1 \text{ s } m_{11} c. \beta \circ \text{I})
$$
  
\n
$$
(\circ_1 -pf (\lambda_T (\lambda (c : d'_2 / F) \Rightarrow m_{21} c. \beta) (\text{I} -pf d_2 m_{21} m_{22})))
$$
  
\n
$$
(\lambda_T (\lambda (c : d'_2 / F) \Rightarrow (d_1)_1 \text{ s } m_{11} c. \beta \circ \text{I})
$$
  
\n
$$
(\circ_1 -pf (\lambda_T (\lambda (c : d'_2 / F) \Rightarrow (d_1)_1 \text{ s } m_{11} c. \beta)
$$
  
\n
$$
(\circ_0 -pf (\lambda_T (\lambda (c : d_2 / F) \Rightarrow m_{11} c. \beta)
$$
  
\n
$$
(\text{I} -pf s_2 m_{11} m_{12})) \text{I})) ) )
$$

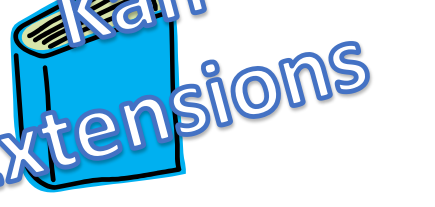

• How do we work around this?

- How do we work around this?
- By hiding from the proof checker!

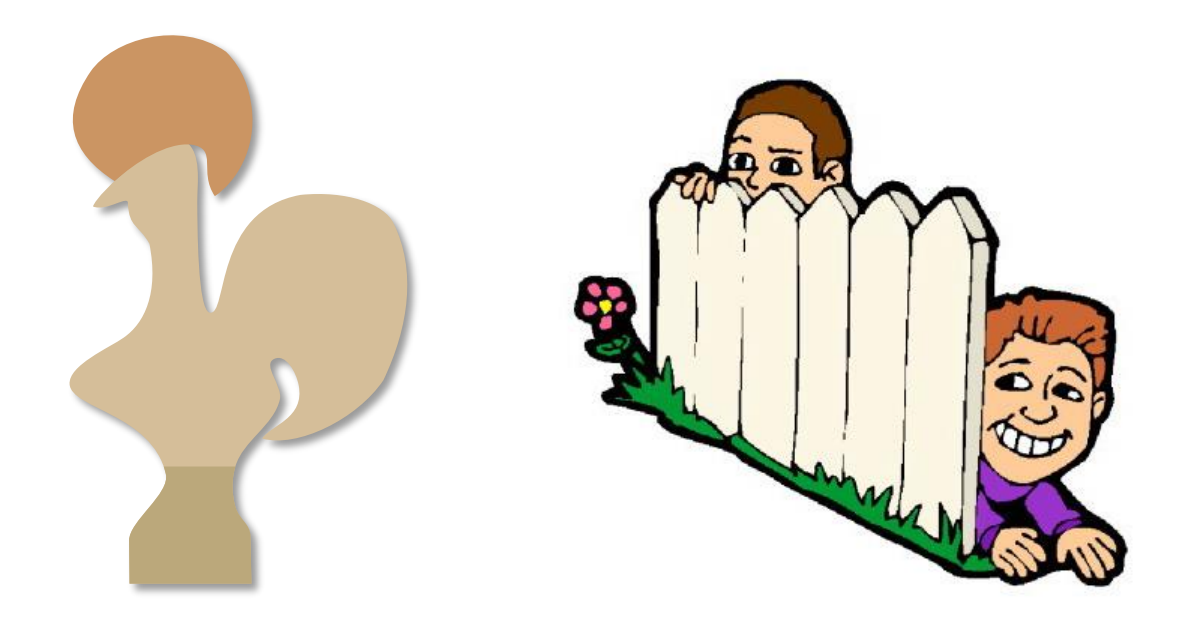

- How do we work around this?
- By hiding from the proof checker!
- How do we hide?

- How do we work around this?
- By hiding from the proof checker!
- How do we hide?
	- Good engineering

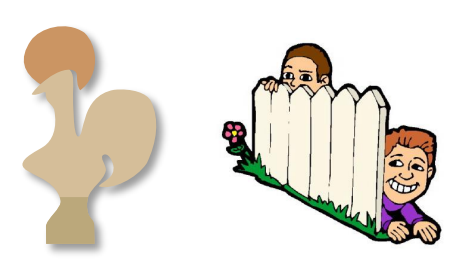

Better proof assistants

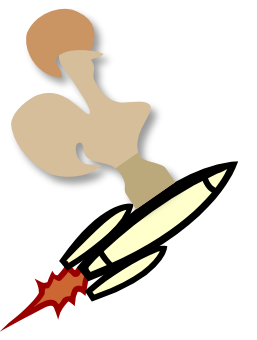

# Careful Engineering

#### Outline

- Why should we care about performance?
- What makes theorem provers (mainly Coq) slow?
	- Examples of particular slowness
- **For users (workarounds)**
	- **Arguments vs. fields and packed records**
	- **Proof by duality as proof by unification**
	- **Abstraction barriers**
	- **Proof by reflection**
- For developers (features)
	- Primitive projections
	- Higher inductive types
	- Universe Polymorphism
	- More judgmental rules
	- **Hashconsing**

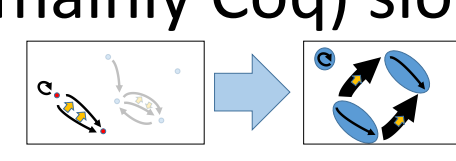

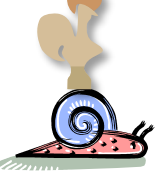

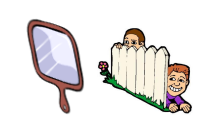

- How?
	- Pack your records!

- How?
	- Pack your records!

A **mapping of graphs** is a mapping of vetices to vertices and arrows to arrows

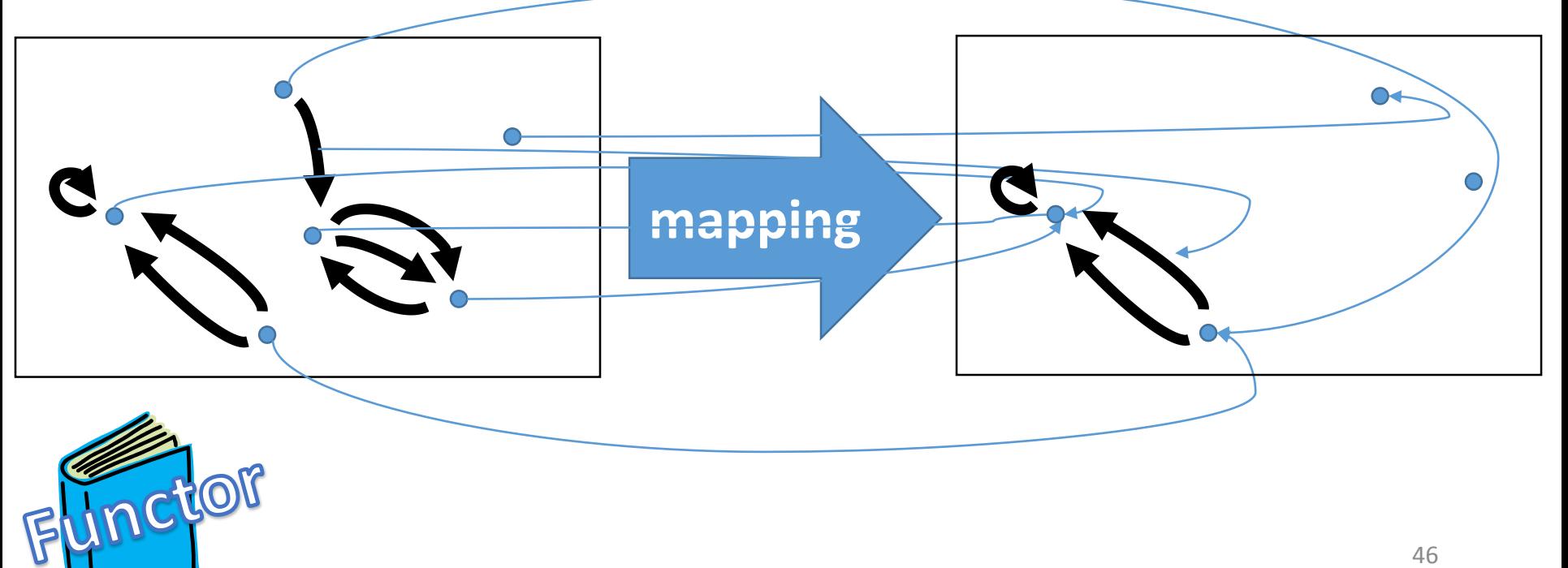

- How?
	- Pack your records!

At least two options to define graph:

Record Graph := { V : Type ;  $E : V \rightarrow V \rightarrow Type$  }. Record IsGraph (V : Type)  $(E: V \rightarrow V \rightarrow Type) := \{\}$ .

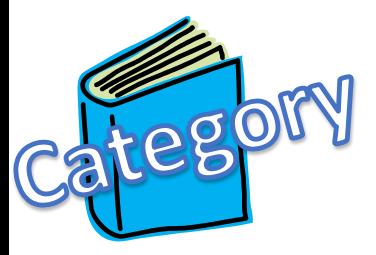

Record Graph := { V : Type ;  $E : V \rightarrow V \rightarrow Type$  }. Record IsGraph (V: Type)  $(E: V \rightarrow V \rightarrow Type) := \{ \}$ . Big difference for size of functor: Mapping : Graph  $\rightarrow$  Graph  $\rightarrow$  Type. vs.

IsMapping  $\forall$  ( $V_G$  Type) ( $V_H$  Type)

**REEFORTIES** 

 $(E_G: V_G \to V_G \to \text{Type}) (E_H: V_H \to V_H \to \text{Type})$ ,

IsGraph  $V_G E_G \rightarrow$  IsGraph  $V_H E_H \rightarrow$  Type.

- How?
	- Exceedingly careful engineering to get proofs for free

• Duality proofs for free

- Duality proofs for free
- Idea: One proof, two theorems

- Duality proofs for free
- Recall: A **directed graph** has:
	- a type of vertices (points)
	- for every ordered pair of vertices, a type of arrows

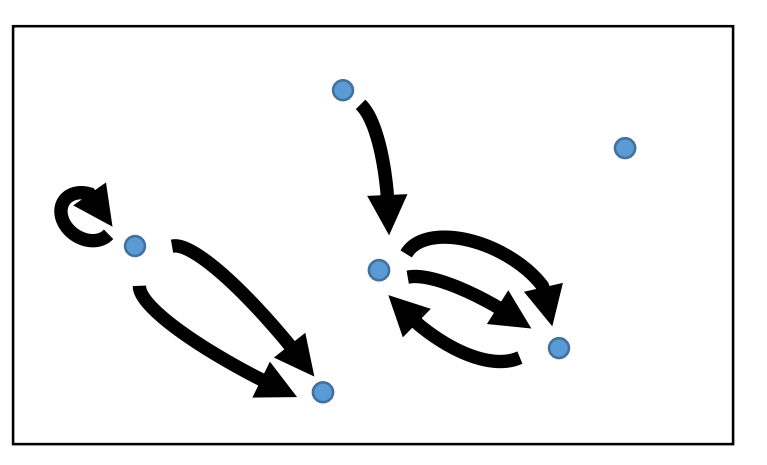

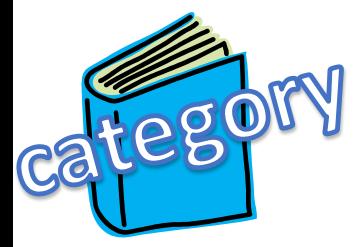

- Duality proofs for free
- Two vertices are **isomorphic** if there is exactly one edge between them in each direction

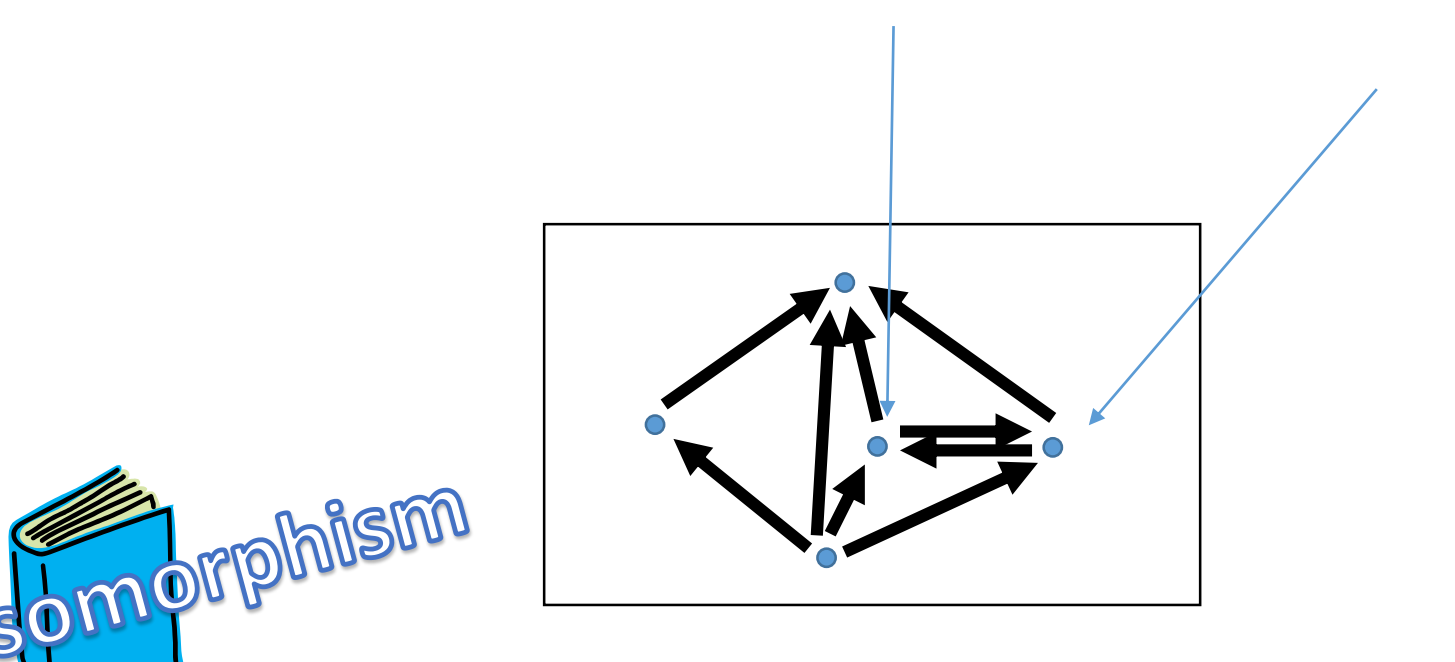

53

- Duality proofs for free
- Two vertices are **isomorphic** if there is exactly one edge between them in each direction
- An **initial (bottom) vertex** is a vertex with exactly one edge **to** every other vertex

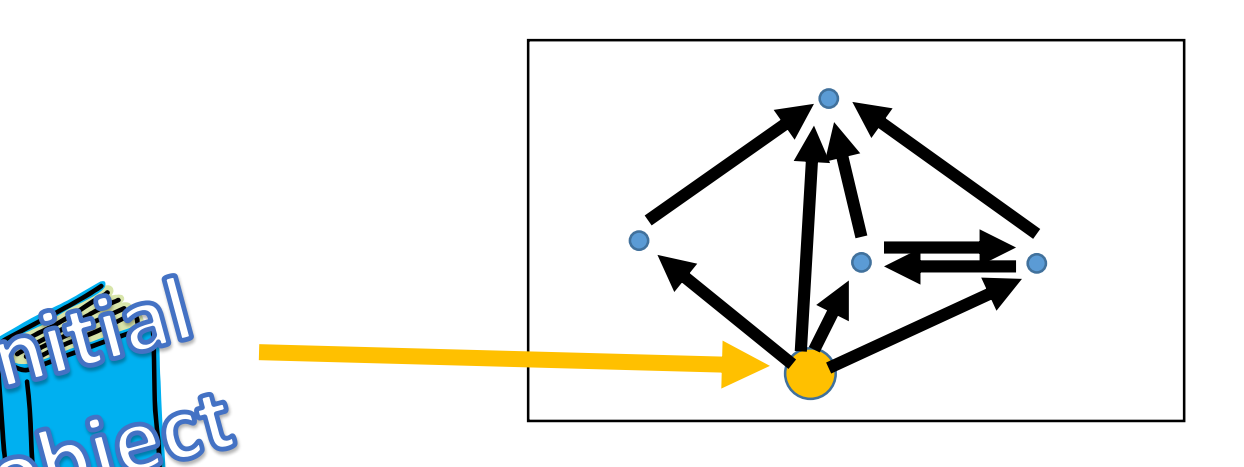

• Duality proofs for free

terfrinal

- Two vertices are **isomorphic** if there is exactly one edge between them in each direction
- An **initial (bottom) vertex** is a vertex with exactly one edge **to** every other vertex
- A **terminal (top) vertex** is a vertex with exactly one edge **from** every other vertex

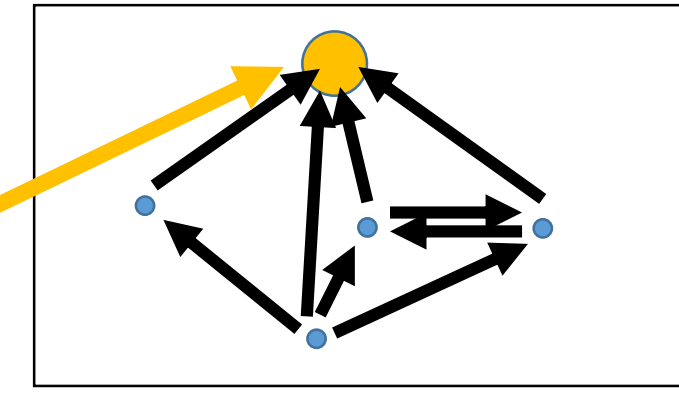

- Theorem: Initial vertices are unique Theorem initial\_unique :  $\forall$  (G : Graph) (x y : G V), is\_initial  $x \rightarrow$  is\_initial  $y \rightarrow x \cong y$
- Proof:

Exercise for the audience

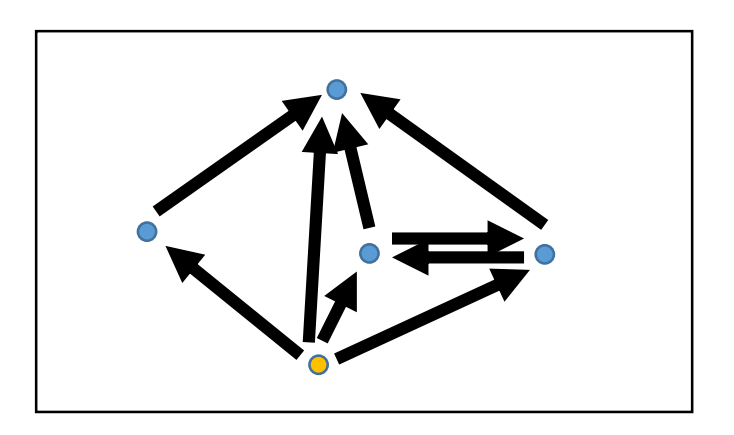

• Theorem: Terminal vertices are unique Theorem terminal\_unique  $\forall$  (G  $\exists$  Graph) (x y  $\exists$  V), is\_terminal  $x \rightarrow$  is\_terminal  $y \rightarrow x \cong y$ 

• Proof:

 $\lambda$  G x y H H'  $\Rightarrow$  initial\_unique  $G^{op}$  y x H'H

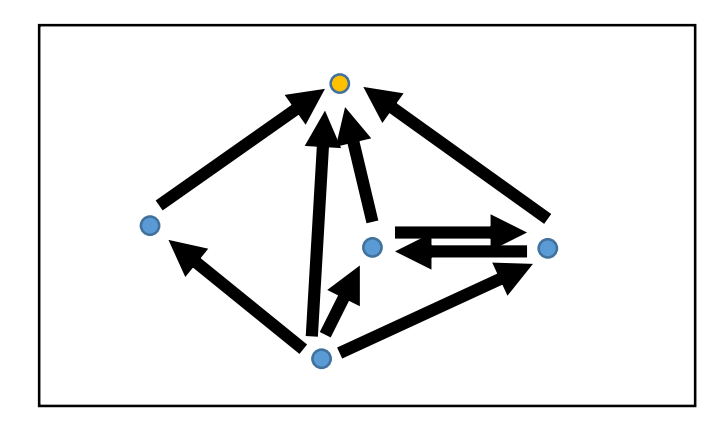

- How?
	- Either don't nest constructions, or don't unfold nested constructions
	- Coq only cares about unnormalized term size "What I don't know can't hurt me"

- How?
	- More systematically, have good abstraction barriers

- How?
	- Have good abstraction barriers O

Leaky abstraction barriers generally only torture programmers

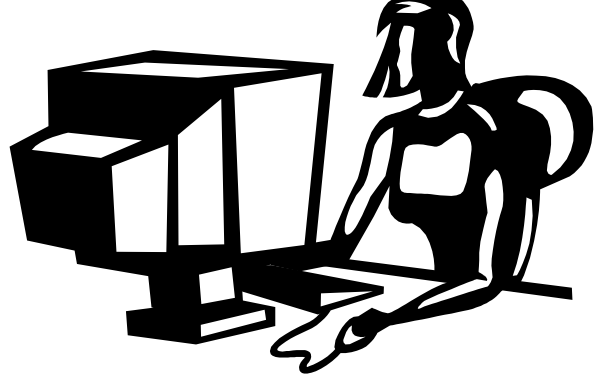

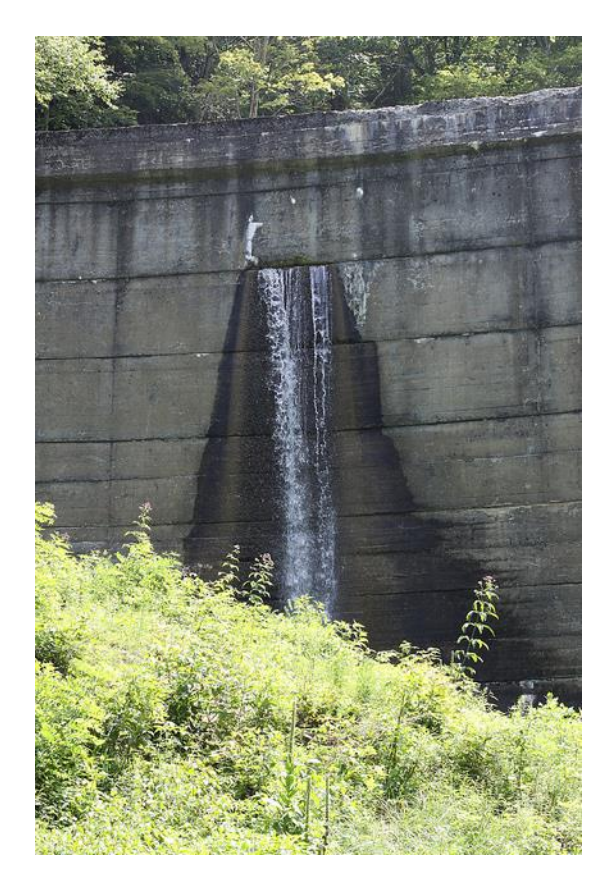

60

- How?
	- Have good abstraction barriers  $\mathbf 0$

Leaky abstraction barriers torture Coq, too!

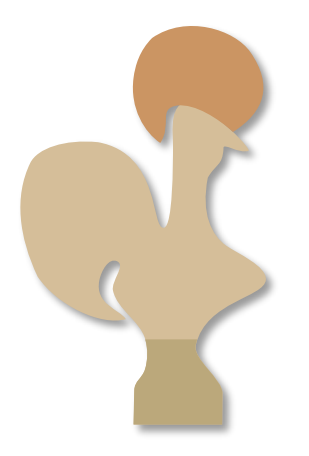

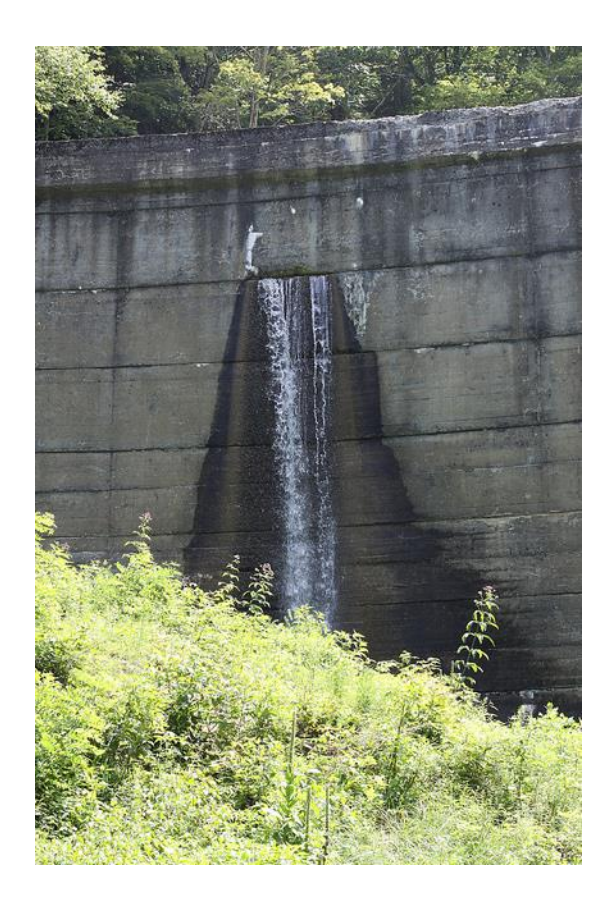

- How?
	- Have good abstraction barriers

Example: Pairing

Two ways to make use of elements of a pair:

let  $(x, y) := p$  in  $f x y$ . (pattern matching)

 $f$  (fst  $p$ ) (snd  $p$ ). (projections)

- How?
	- Have good abstraction barriers

Example: Pairing

Two ways to make use of elements of a pair:

let  $(x, y) := p$  in  $f x y$ . (pattern matching)

f (let  $(x, y) := p \text{ in } x$ ) (let  $(x, y) := p \text{ in } y$ ). (projections)

#### **These ways do not unify!**

- How?
	- Have good abstraction barriers

#### Leaky abstraction barriers torture Coq, too!

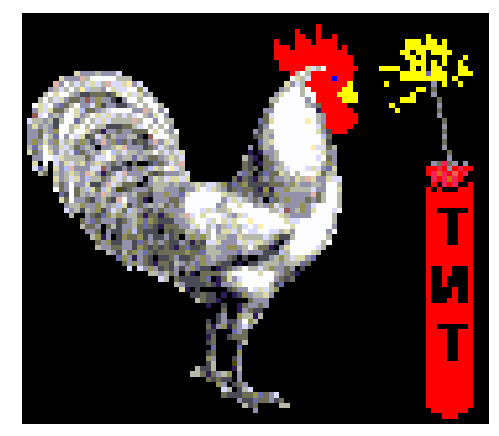

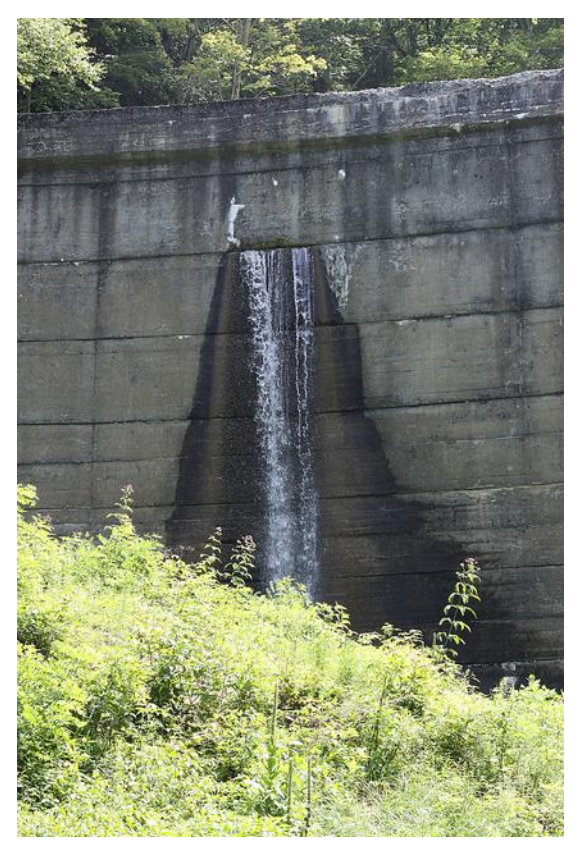

Rooster Image from http://www.animationlibrary.com/animation/18342/Chicken\_blows\_up/

- How?
	- Have good abstraction barriers  $\bigcirc$

Leaky abstraction barriers torture Coq, too!

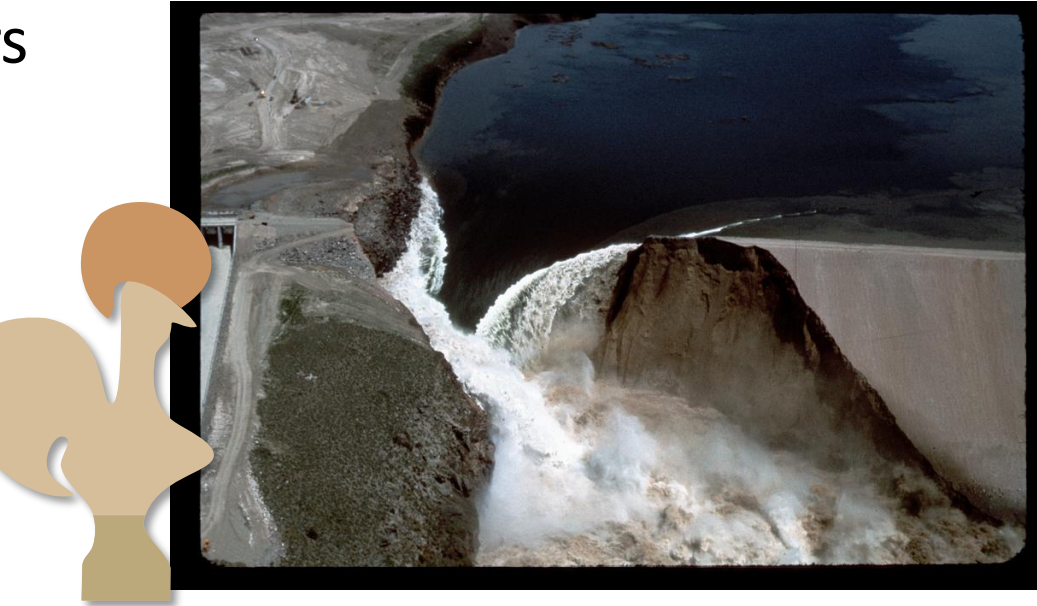

#### Proof assistant performance (fixes) Concrete Example (Old Version)

Local Notation mor\_of  $Y_0$   $Y_1$   $f =$ 

(let  $\eta_{Y_1}$ : = IsInitialMorphism\_morphism (@HM  $Y_1$ ) in

(@center\_(IsInitialMorphism\_property (@HM  $Y_0$ ) \_ ( $\eta_{Y_1} \circ f$ ))) <sub>1</sub> ) (only parsing).

Lemma composition\_of x y z g f mor\_of \_ ( $f \circ g$ ) = mor\_of y z f  $\circ$  mor\_of x y g.

Proof.

simpl.

```
67
match goal with | [H((@center?A?H)_{2})_{1}]= ] \Rightarrow erewrite (@contr A H (center_. (c).)) end.
simpl; reflexivity.
Grab Existential Variables.
simpl in ∗. 
repeat match goal with | \cdot | = appcontext[(?x_2)_1] \Rightarrow generalize (x_2); intro end.
rewrite ?composition_of.
repeat try_associativity_quick (idtac; match goal with | [ ⊢ appcontext[?x_1] \Rightarrow simpl rewrite x_2 end).
rewrite ?left_identity, ?right_identity, ?associativity.
reflexivity.
Qed.
                                                                                                     3.5 s
                                                                                                             2 s
                                                                                                          2.5 s
                                                                                                          0.5 s
                                                                                                             8 s
                                                                                                            0.3 s
                                                                                                          20 s
                       Size of goal (after first simpl): 7312 words
                       Size of proof term: 66 264 words
                       Total time in file: 39 s
```
#### Proof assistant performance (fixes) Concrete Example (New Version)

Local Notation mor\_of  $Y_0$   $Y_1$   $f =$ (let  $\eta_{Y_1}$ : = IsInitialMorphism\_morphism (@HM  $Y_1$ ) in IsInitialMorphism\_property\_morphism (@HM  $Y_0$ ) \_ ( $\eta_{Y_1} \circ f$ )) (only parsing). Lemma composition\_of x y z g f mor\_of \_ ( $f \circ g$ ) = mor\_of y z f  $\circ$  mor\_of x y g. Proof. simpl. erewrite IsInitialMorphism\_property\_morphism\_unique; [ reflexivity | ]. rewrite ?composition\_of. repeat try\_associativity\_quick rewrite IsInitialMorphism\_property\_morphism\_property. reflexivity. Qed. **0.08 s (was 10 s) 0.08 s (was 0.5 s) 0.5 s (was 3.5 s) 0.5 s**

**(was 3.5 s)**

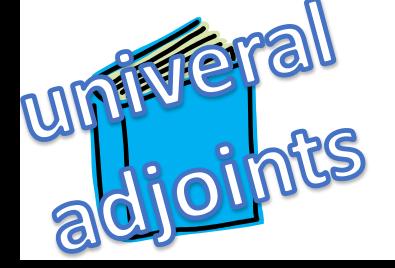

Size of goal (after first simpl): 191 words (was 7312) Size of proof term: 3 632 words(was 66 264) Total time in file: 3 s (was 39 s)

#### Proof assistant performance (fixes) Concrete Example (Old Interface)

```
Definition IslnitialMorphism_object (M: IslnitialMorphism A\varphi) : D := CommaCategory.b A\varphi.
Definition IsInitialMorphism_morphism (M: IsInitialMorphism A\varphi): morphism C X (U<sub>0</sub> (IsInitialMorphism_object M)) := CommaCategory.f A\varphi.
Definition IslnitialMorphism_property (M: IslnitialMorphism A\varphi) (Y : D) (f : morphism C X (U \circ Y))
: Contr {  : morphism  (IsInitialMorphism_object )  |  1  ∘ (IsInitialMorphism_morphism ) =  }.
Proof.
(∗∗ We could just [rewrite right_identity], but we want to preserve judgemental computation rules. ∗) 
pose proof (\mathcal{Q}trunc_equiv' __ (symmetry __ (\mathcal{Q}CommaCategory.issig_morphism __ !X U __)) -2 (M (CommaCategory.Build_object !X U tt Y f))) as H'.
simpl in H'.
apply contr_inhabited_hprop.
- abstract (
    apply \omega trunc succ in H';
    eapply @trunc_equiv'; [ | exact H' ];
    match goal with
     | \cdot | = appcontext[?m • 1] \Rightarrow simpl rewrite (right_identity _ _ m)
     | \cdot | = appcontext[\mathbb{I} \circ ?m] \Rightarrow simpl rewrite (left_identity ___ m)
    end;
    simpl; unfold IsInitialMorphism_object, IsInitialMorphism_morphism;
    let A := match goal with ⊢ Equiv ?A ?B \Rightarrow constr:(A) end in
    let B := match goal with ⊢ Equiv ?A ?B \Rightarrow constr:(B) end in
    apply (equiv_adjointify (\lambda x : A \Rightarrow x)) (\lambda x : B \Rightarrow (tt; x));
    [ intro; reflexivity | intros [[]]; reflexivity ]
   ).
-( exists ((\omega_{\text{center}} H')_{2})_{1}.
 abstract (etransitivity; \lceil apply ((@center _H') _2) _2 | auto with morphism ]).
Defined.
                                                                                                                                             3 s
                                                                                                                                       1 s
```

```
Total file time: 7 s
```
#### Proof assistant performance (fixes) Concrete Example (New Interface)

Definition IslnitialMorphism\_object (M: IslnitialMorphism  $A\varphi$ ) :  $D$  := CommaCategory.b  $A\varphi$ . Definition IsInitialMorphism\_morphism (M : IsInitialMorphism  $\mathcal{A}\varphi$ ) : morphism  $\mathcal{C}X(U_0)$  (IsInitialMorphism\_object M)) := CommaCategory.f  $A\varphi$ . Definition IsInitialMorphism\_property\_morphism (M: IsInitialMorphism  $A\varphi$ ) ( $Y: D$ ) (f: morphism  $C X(U_0 Y)$ ): morphism  $D$  (IsInitialMorphism\_object M)  $Y$ := CommaCategory.h (@center  $(M$  (CommaCategory.Build\_object !X U tt  $Y$  f))). **Definition** IslnitialMorphism\_property\_morphism\_property (M : IslnitialMorphism  $A\varphi$ ) ( $Y : D$ ) (f : morphism  $C X (U_0 Y)$ ) :  $U_1$  (IslnitialMorphism\_property\_morphism  $M Y f$ ) ∘ (IslnitialMorphism\_morphism  $M$ ) = f := CommaCategory.p (@center \_ ( $M$  (CommaCategory.Build\_object !X  $U$  tt  $Y$  f))) @ right\_identity \_\_\_\_. Definition IsInitialMorphism\_property\_morphism\_unique (M : IsInitialMorphism  $A\varphi$ ) (Y : D) (f : morphism  $C X (U_0 Y) m'(H: U_1 m' \circ IshitalMorphism_morphism M = f$ ) : IsInitialMorphism\_property\_morphism  $M Y f = m'$  $:=$  ap (@CommaCategory.h \_\_\_\_\_\_) (@contr \_ (M (CommaCategory.Build\_object !X U tt Y f)) (CommaCategory.Build\_morphism  $A\varphi$  (CommaCategory.Build\_object !X U tt Y f) tt  $m'$  (H @ (right\_identity \_\_\_\_) <sup>-1</sup>))). Definition IsInitialMorphism\_property (*M* : IsInitialMorphism  $A\varphi$ ) (*Y* : *D*) (**f** : morphism  $C X (U_0 Y)$ ) : Contr {  $m$  : morphism  $D$  (IslnitialMorphism\_object M)  $Y \mid U_1 m \circ$  (IslnitialMorphism\_morphism  $M$ ) =  $f$  }. := {| center := (IsInitialMorphism\_property\_morphism  $M Y f$ ; IsInitialMorphism\_property\_morphism\_property  $M Y f$ ); contr  $m' :=$  path sigma (IsInitialMorphism property morphism  $\Delta Y f$ ; IsInitialMorphism property morphism property  $\Delta Y f$ )  $m'$  (@ IsInitialMorphism\_property\_morphism\_unique M Y f m'<sub>1</sub> m'<sub>2</sub>) (center \_) |}. **0.4 s**

#### Total file time: 7 s

#### Proof assistant performance (fixes) Concrete Example 2 (Generalization)

Lemma pseudofunctor\_to\_cat\_assoc\_helper  $\{x\ x_0 : C\}$   $\{x_2 :$  morphism  $C$  x x0}  $\{x_1 : C\}$ 

 ${x_5 : morphism C x_0 x_1}{x_4 : C}{x_7 : morphism C x_1 x_4}$ 

 $\{p \ p_0 : \text{PreCategory}\}\$   $\{f : \text{morphism } C \ x \ x_4 \rightarrow \text{Function } p_0 \ p\}$ 

 ${p_1 \, p_2 : PreCategory}$   ${f_0 : Functor \, p_2 \, p}$   ${f_1 : Functor \, p_1 \, p_2}$   ${f_2 : Functor \, p_0 \, p_2}$   ${f_3 : Functor \, p_0 \, p_1}$   ${f_4 : Functor \, p_1 \, p}$ 

 ${x_{16} : morphism (\rightarrow) (f (x_7 \circ x_5 \circ x_2)) (f_4 \circ f_3)$ %functor}

 ${x_{15} : morphism (\_\rightarrow\_\) f_2 (f_1 \circ f_3)$ %functor} {H<sub>2</sub>: IsIsomorphism  $x_{15}$ }

 ${x_{11}}:$  morphism  $($   $\rightarrow$   $)$   $(f (x_7 \circ (x_5 \circ x_2))) (f_0 \circ f_2)$ %functor}

 $\{H_1: \text{IsIsomorphism } x_{11}\}\{x_9: \text{morphism } (\_\rightarrow\_\) f_4\ (f_0 \circ f_1) \% \text{functor} \}\{\text{fst\_hyp} : x_7 \circ x_5 \circ x_2 = x_7 \circ (x_5 \circ x_2)\}$ 

(rew\_hyp :  $\forall x_3 : p_0$ ,

(idtoiso  $(p_0 \to p)$  (ap f fst\_hyp) : morphism\_ \_ )  $x_3 = x_{11}^{-1} x_3 \circ (f_{0} 1 (x_{15}^{-1} x_3) \circ (I \circ (x_9 (f_3 x_3) \circ x_{16} x_3))))$  $\{H_0^{\prime}:$  IsIsomorphism  $x_{16}$ }  $\{H_1^{\prime}:$  IsIsomorphism  $x_9$ }  $\{x_{13}:p\}$   $\{x_3:p_0\}$   $\{x_6:p_1\}$   $\{x_{10}:p_2\}$ 

 ${x_{14} : morphism p(f_0 x_{10}) x_{13} {x_{12} : morphism p_2 (f_1 x_6) x_{10} } {x_8 : morphism p_1 (f_3 x_3) x_6}$ 

: existT ( $\lambda f_5$ : morphism  $C$   $x$   $x_4 \Rightarrow$  morphism  $p$  (( $f$   $f_5$ )  $x_3$ )  $x_{13}$ )

 $(x_7 \circ x_5 \circ x_2)$ 

 $(x_{14} \circ (f_{0} 1 x_{12} \circ x_9 x_6) \circ (f_{4} 1 x_8 \circ x_{16} x_3)) = (x_7 \circ (x_5 \circ x_2); x_{14} \circ (f_{0} 1 (x_{12} \circ (f_{1} 1 x_8 \circ x_{15} x_3)) \circ x_{11} x_3)).$ Proof.

helper\_t assoc\_before\_commutes\_tac.

assoc\_fin\_tac.

Qed.

Speedup: 100x for the file, from 4m 53s to 28 s Time spent: a few hours

#### Outline

- Why should we care about performance?
- What makes theorem provers (mainly Coq) slow?
	- Examples of particular slowness
- **For users (workarounds)**
	- **Arguments vs. fields and packed records**
	- **Proof by duality as proof by unification**
	- **Abstraction barriers**
	- **Proof by reflection**
- For developers (features)
	- Primitive Projections
	- Higher inductive types
	- Universe Polymorphism
	- More judgmental rules
	-

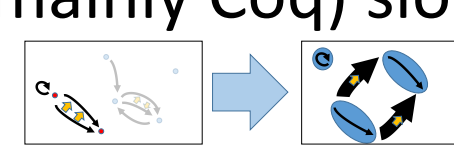

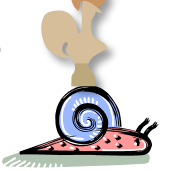

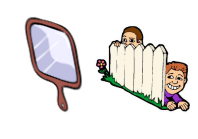

# Better Proof Assistants

#### **Outline**

- Why should we care about performance?
- What makes theorem provers (mainly Coq) slow?
	- Examples of particular slowness
- For users (workarounds)
	- Arguments vs. fields and packed records
	- Proof by duality as proof by unification
	- Abstraction barriers
	- Proof by reflection

#### • **For developers (features)**

- **Primitive projections**
- **Universe Polymorphism**
- **Higher inductive types**
- **More judgmental rules**
- **Hashconsing** <sup>77</sup>

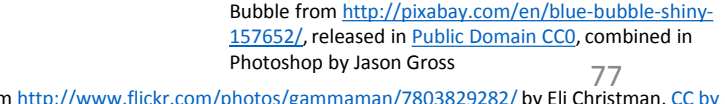

Universes image from Abell NGC2218 hst big, [NASA,](http://antwrp.gsfc.nasa.gov/apod/ap080210.html) [http://en.wikipedia.org/wiki/Abell\\_2218#mediaviewer/File:A](http://en.wikipedia.org/wiki/Abell_2218#mediaviewer/File:Abell_NGC2218_hst_big.jpg) bell\_NGC2218\_hst\_big.jpg, released in [Public Domain](http://commons.wikimedia.org/wiki/File:Abell_NGC2218_hst_big.jpg);

Dam image from<http://www.flickr.com/photos/gammaman/7803829282/> by Eli Christman, [CC by 2.0](https://creativecommons.org/licenses/by/2.0/) Fence image from http://www.picgifs.com/clip-art/playing-children/clip-art-playing-children-362018-689955/

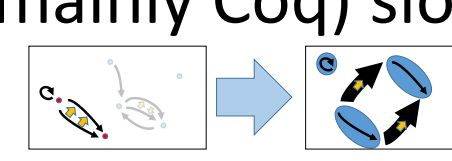

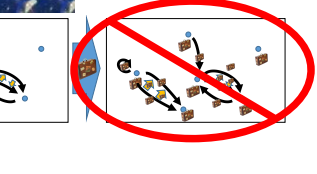

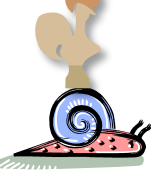

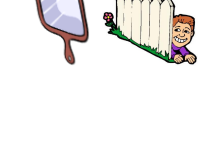
- How?
	- Primitive projections

- How?
	- Primitive projections
- Definition 2-Graph :=
	- $\{V$  Type &
	- ${1E}$   $V \rightarrow V \rightarrow Type \&$

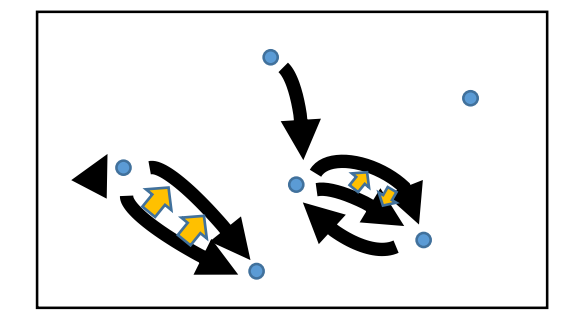

 $\forall v_1 v_2$ ,  $1E v_1 v_2 \rightarrow 1E v_1 v_2 \rightarrow Type$  }.

Definition V  $(G : 2\text{-Graph}) := \text{pr}_1 G$ . Definition 1E  $(G : 2$ -Graph) :=  $pr_1$  ( $pr_2$  G). Definition 2E  $(G : 2$ -Graph) :=  $pr_2$  ( $pr_2$  G).

Definition 2-Graph := { V : Type &  ${1E}$   $V \rightarrow V \rightarrow Type \&$  $\forall v_1 v_2$ ,  $1E v_1 v_2 \rightarrow 1E v_1 v_2 \rightarrow Type$  }. Definition V  $(G : 2$ -Graph) := pr<sub>1</sub> G

Definition 2-Graph  $=$  $\{V$  Type  $\&$  ${1E}$   $V \rightarrow V \rightarrow Type \&$  $\forall v_1 v_2$ ,  $1E v_1 v_2 \rightarrow 1E v_1 v_2 \rightarrow Type$  }. Definition  $V$  (G : 2-Graph) :=  $@pr_1$  Type  $(\lambda \vee \cdot \text{Type} \Rightarrow$  $\{1E: V \rightarrow V \rightarrow Type \&$  $\forall v_1 v_2$ ,  $1E v_1 v_2 \rightarrow 1E v_1 v_2 \rightarrow Type$  })

G.

Definition 2-Graph := { V : Type &  ${1E}$   $V \rightarrow V \rightarrow Type \&$  $\forall v_1 v_2$ ,  $1E v_1 v_2 \rightarrow 1E v_1 v_2 \rightarrow Type$  }. Definition V  $(G \t2\text{-Graph}) = \text{pr}_1 G$ . Definition 1E  $(G : 2$ -Graph) :=  $pr_1$  ( $pr_2$  G).

```
Definition 1E (G : 2-Graph) :=
@pr_1(Q_{\text{pr}_1} Type (\lambda \vee \text{Type} \Rightarrow\{1E: V \rightarrow V \rightarrow Type \&\forall v_1 v_2, 1E v_1 v_2 \rightarrow 1E v_1 v_2 \rightarrow Type \}G \rightarrow\omega_{\text{pr}_1} Type (\lambda V Type \Rightarrow{1E \quad V \rightarrow V \rightarrow Type \&\forall v_1 v_2, 1E v_1 v_2 \rightarrow 1E v_1 v_2 \rightarrow Type \}G \rightarrow(Type)
  (\lambda 1E : \omegapr<sub>1</sub> Type (\lambda V : Type \Rightarrow1E: V \rightarrow V \rightarrow Type \&83
```

```
Definition 1E (G : 2\text{-Graph}) :=
 @pr_1(Q_{\text{pr}_1} Type (\lambda \vee \cdot \text{Type} \Rightarrow\{1E: V \rightarrow V \rightarrow Type \&\forall v_1 v_2, 1E v_1 v_2 \rightarrow 1E v_1 v_2 \rightarrow Type })
                   G \rightarrow@pr_1 Type (\lambda V : Type \Rightarrow\{1E: V \rightarrow V \rightarrow Type 8\}\forall v_1 v_2, 1E v_1 v_2 \rightarrow 1E v_1 v_2 \rightarrow Type })
                   G \rightarrow(Type)
      (\lambda 1E : @pr<sub>1</sub> Type (\lambda V : Type \Rightarrow\{1E: V \rightarrow V \rightarrow Type \&\forall v_1 v_2, 1E v_1 v_2 \rightarrow 1E v_1 v_2 \rightarrow Type })
                              G \rightarrow@pr_1 Type (\lambda V : Type \Rightarrow\{1E: V \rightarrow V \rightarrow Type \&\forall v_1 v_2, 1E v_1 v_2 \rightarrow 1E v_1 v_2 \rightarrow Type })
                              G \rightarrowType \Rightarrow\forall v_1 v_2, 1E v_1 v_2 \rightarrow 1E v_1 v_2 \rightarrow Type(Q_{\text{pr}_2} Type (\lambda \vee \cdot \text{Type} \Rightarrow{1E} : V \rightarrow V \rightarrow Type \&\forall v_1 v_2, 1E v_1 v_2 \rightarrow 1E v_1 v_2 \rightarrow Type }
                   G)
```

```
Definition 1E (G : 2\text{-Graph}) :=
 @pr_1(\mathcal{Q}_{\text{DT}_1} \text{Type } (\lambda \text{V} \cdot \text{Type} \Rightarrow \{ \text{1E} \cdot \text{V} \rightarrow \text{V} \rightarrow \text{Type } \& \forall (v_1 \cdot \text{V}) (v_2 \cdot \text{V}), \text{1E } v_1 v_2 \rightarrow \text{1E } v_1 v_2 \rightarrow \text{Type } \}) \text{G} \rightarrow\omega_{\text{DT}_1} Type (\lambda V \cdot Type \Rightarrow { 1E \cdot V \rightarrow V \rightarrow Type & \forall (v_1 \cdot V) (v_2 \cdot V), 1E v_1 v_2 \rightarrow 1E v_1 v_2 \rightarrow Type }) G \rightarrow(Type)
      (\lambda \text{ 1E} : \text{@pr}_1 \text{ Type } (\lambda \text{ V} : \text{Type} \Rightarrow \{ \text{ 1E} : \text{V} \rightarrow \text{V} \rightarrow \text{Type } \& \forall (v_1 : \text{V}) (v_2 : \text{V}), \text{ 1E } v_1 v_2 \rightarrow \text{1E } v_1 v_2 \rightarrow \text{Type } \}) \text{ G} \rightarrow\omega_{\text{pr}_1} Type (\lambda V : Type \Rightarrow { 1E: V \rightarrow V \rightarrow Type & \forall (v_1: V) (v_2: V), 1E v_1 v_2 \rightarrow 1E v_1 v_2 \rightarrow Type }) G \rightarrowType \Rightarrow\forall (v_1 : \text{@pr}_1 \text{Type } (\lambda \text{V} \cdot \text{Type} \Rightarrow \{ \text{1E} : \text{V} \rightarrow \text{V} \rightarrow \text{Type } \& \forall (v_1 : \text{V}) (v_2 : \text{V}) \text{.} \text{1E} \ v_1 \ v_2 \rightarrow \text{1E} \ v_1 \ v_2 \rightarrow \text{Type } \}) \ G)(v_2 : \mathcal{Q} \text{pr}_1 \text{Type } (\lambda \text{ V} \cdot \text{Type} \Rightarrow \{ \text{ 1E} : \text{V} \rightarrow \text{V} \rightarrow \text{Type} \& \forall (v_1 : \text{V}) (v_2 : \text{V}), \text{ 1E } v_1 v_2 \rightarrow \text{1E } v_1 v_2 \rightarrow \text{Type } \}) \text{ G}1E v_1 v_2 \rightarrow 1E v_1 v_2 \rightarrow Type)
      (\mathcal{Q}pr_2 Type (\lambda V : Type \Rightarrow \{ 1E : V \rightarrow V \rightarrow Type \& \forall (v_1 : V) (v_2 : V), 1E v_1 v_2 \rightarrow 1E v_1 v_2 \rightarrow Type \}) G)
 : \mathcal{Q}_{\text{DT}_1} Type (\lambda V \cdot \text{Type } \Rightarrow \{ 1E \cdot V \rightarrow V \rightarrow \text{Type } \& \forall (v_1 \cdot V) (v_2 \cdot V), 1E v_1 v_2 \rightarrow 1E v_1 v_2 \rightarrow \text{Type } \}) \cup \rightarrow\omega_{\text{DT}_1} Type (\lambda V \cdot Type \Rightarrow { 1E: V \rightarrow V \rightarrow Type & \forall (v_1: V) (v_2: V), 1E v_1 v_2 \rightarrow 1E v_1 v_2 \rightarrow Type }) G \rightarrowType
```
#### Recall: Original was:

Definition 1E  $(G : 2$ -Graph) :=  $pr_1$  ( $pr_2$  G).

- How?
	- Primitive projections
	- They eliminate the unnecessary arguments to projections, cutting down the work Coq has to do.

- How?
	- Don't use setoids

- How?
	- Don't use setoids, use higher inductive types instead!

- How?
	- Don't use setoids, use higher inductive types instead!

Setoids add lots of baggage to everything

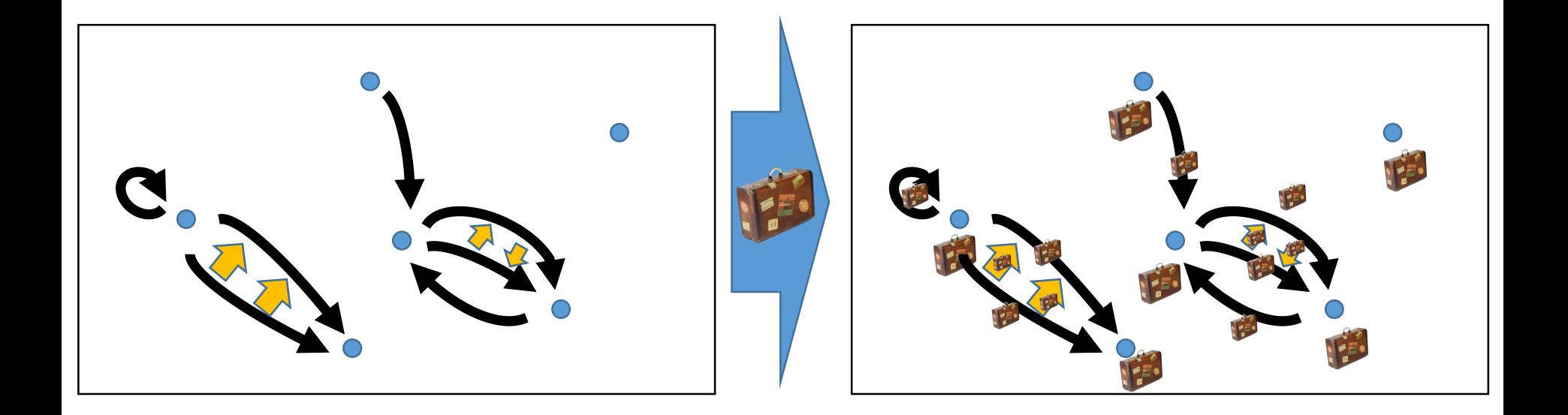

- How?
	- Don't use setoids, use higher inductive types instead!

Higher inductive types (when implemented) shove the baggage into the meta-theory, where the type-checker doesn't have to see it

Take-away messages

•Performance matters (even in proof assistants)

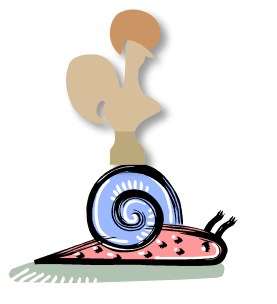

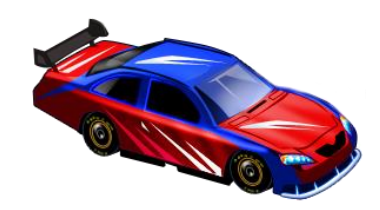

•Term size matters for performance

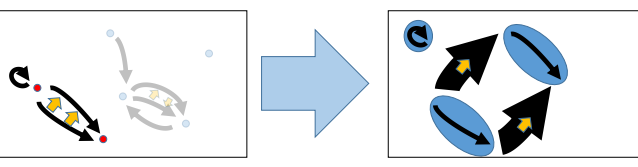

- •Performance can be improved by
	- careful engineering of developments
	- •improving the proof assistant or the metatheory

# Thamk You!

#### The paper and presentation will be available at

<http://people.csail.mit.edu/jgross/#category-coq-experience>

The library is available at

<https://github.com/HoTT/HoTT>

subdirectory theories/categories

# Ouestions?